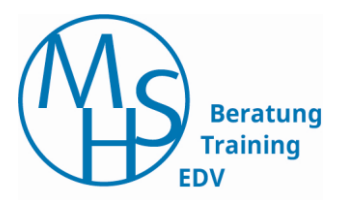

## Microsoft Word

## **Teil 2: Weiterführung**

Stand: 01/21

Martina Hoffmann-Seidel Otto-Hirsch-Straße 34 71686 Remseck

Mobil: 0163 8643196 Telefon: 07146 92715 info@hoffmann-seidel.de **www.hoffmann-seidel.de**

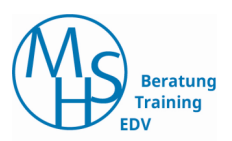

## Inhaltsverzeichnis

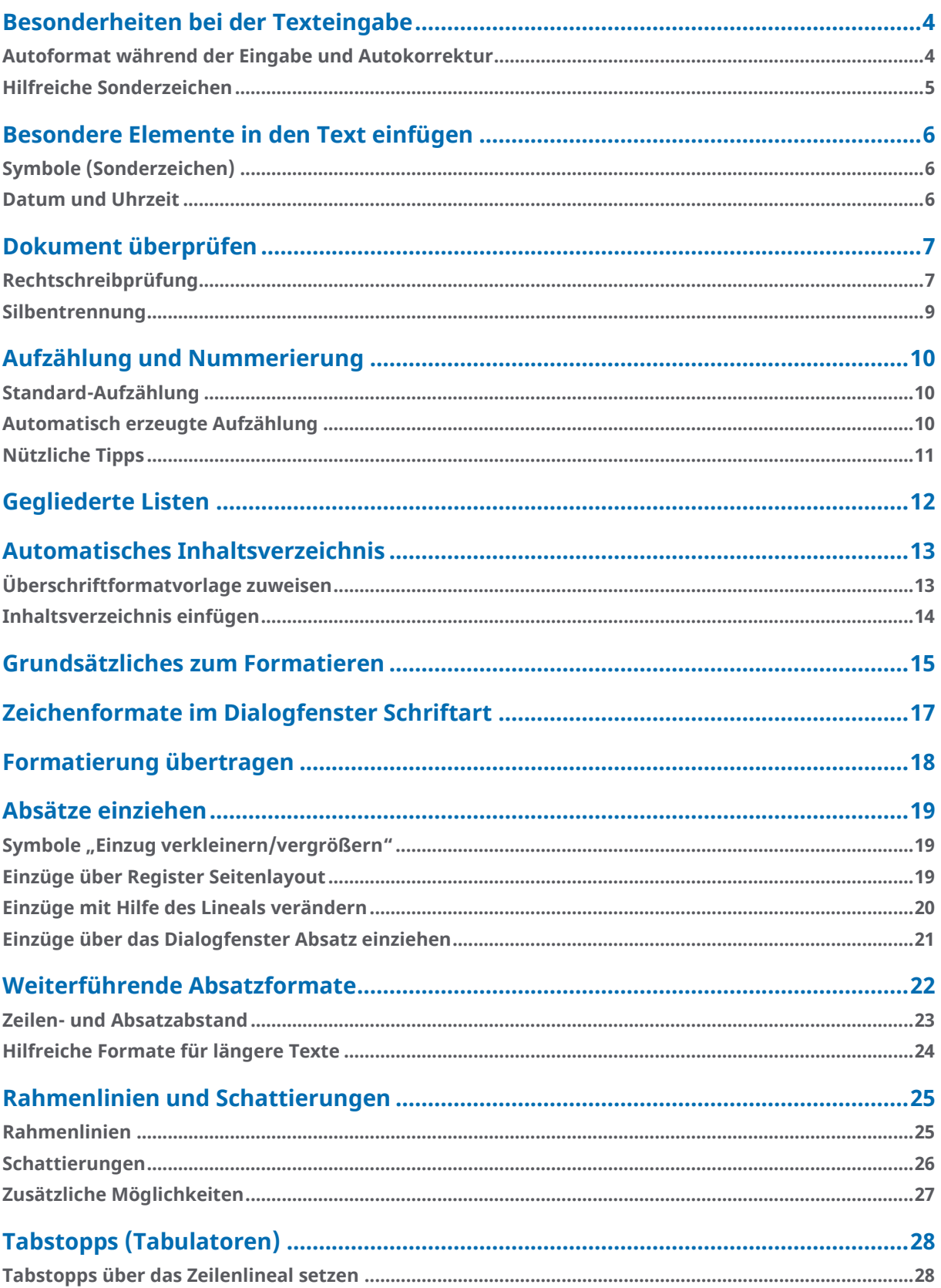

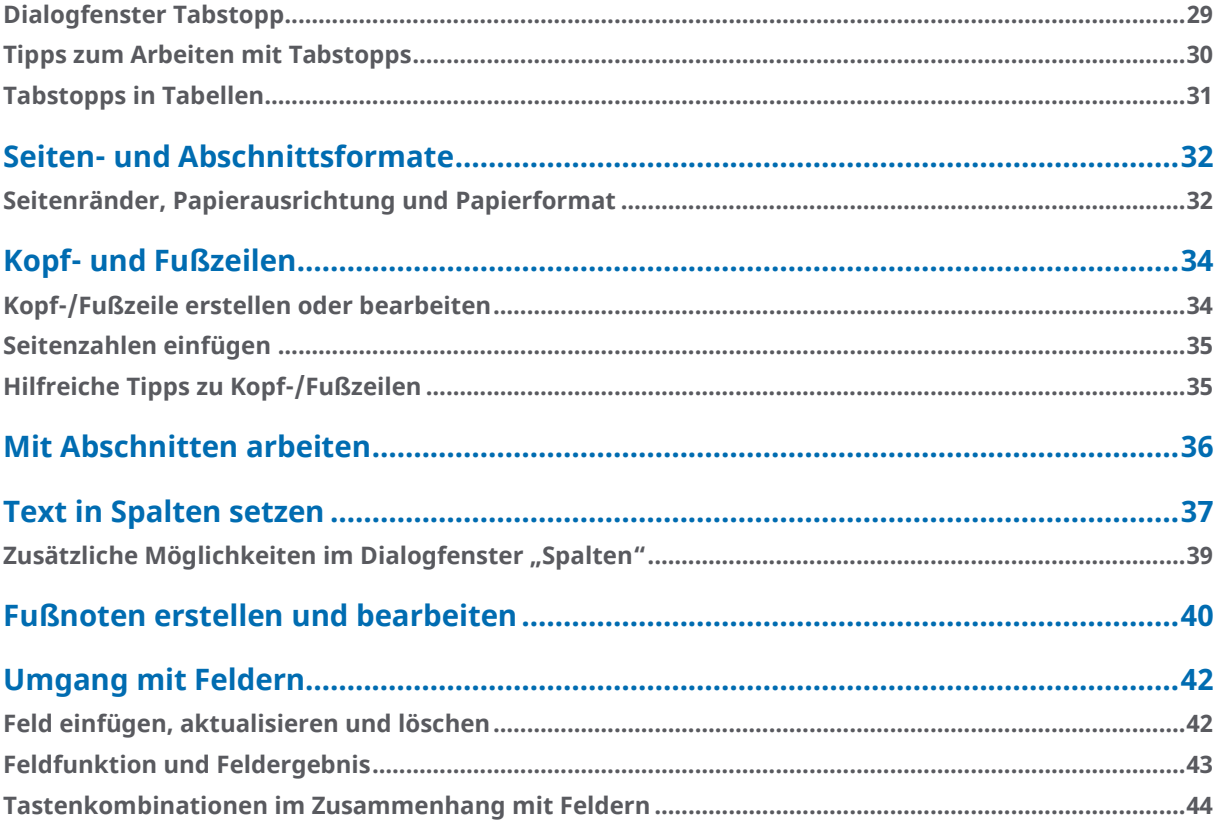